# Student 1:1 Device Agreement

# Online Learning\*

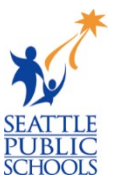

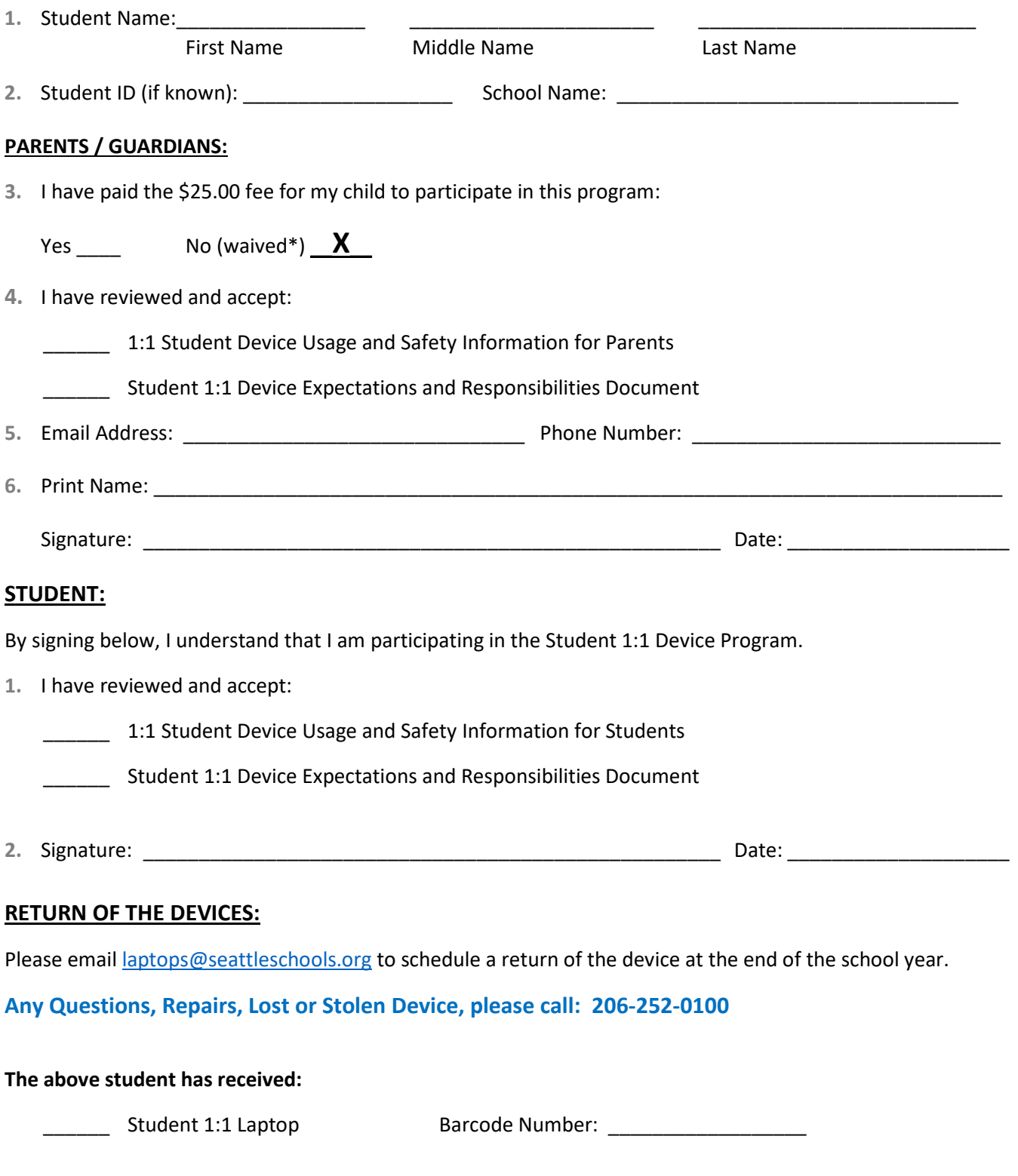

\*The fees have been temporarily waived for the Online Learning

# **Use of the Seattle Public Schools network is a privilege. You must read and agree to follow the network rules below to use your network account.**

Seattle Public Schools makes available to students access to computers and the Internet. Through the Internet students may have access to databases, Web sites, and sometimes email. Students might also publish online. Students are expected to use computers and the Internet responsibly and for school related purposes only.

Use of the Seattle Public Schools network is a privilege. Violations of conditions of use may result in that privilege being taken away in whole or in part by school district personnel. All other related student policies are applicable and other consequences including suspension or expulsion may follow. Please review the "Student Rights and Responsibilities" pamphlet.

#### **As a condition of my right to use the Seattle Public Schools Internet service, I understand and agree with the following:**

#### **I will use computing resources responsibly**

- I will use the Internet and other computer resources for academic activities only.
- I will only play educational games authorized by my teacher, instructor, orlibrarian.
- I will follow the guidelines for printing set by my teacher or school.
- I will only save material in my folder appropriate for educational use.
- I will not transmit or deliberately access obscene, indecent, harassing, defamatory, or otherwise offensive material in any form.

#### **I will use computing resources safely**

- I will not give out my name, picture, address, e-mail, or any other personally identifying information online.
- I will only access chat rooms, bulletin boards, blogs, or post to an Internet site with explicit teacher permission.
- I will not share my password with others.

#### **I will use computing resources respectfully**

- I will not deliberately attempt to harm or destroy data on any system on the network or internet.
- I will not damage computer equipment or alter computer settings.
- I will not alter other students' files.

#### **I will use computing resources in a manner that respects the intellectual property of others.**

- I will not install, store, or distribute unauthorized software or materials.
- I will turn in work that I have created myself. If I borrow or copy material from other sources, I will properly cite those sources.

#### **I understand that:**

- I am responsible for what is done on my computer account.
- School district personnel have the right to review any material sent, mailed, or accessed through a District computer or District provided network account. School district personnel have the right to inspect all material stored on a District computer. By accepting these terms and conditions, students waive any right to privacy or confidentiality to material that was created, sent, accessed, or stored using a District computer or District provided network account.
- District personnel can edit or remove any material that it believes may be unlawful, obscene, indecent, harassing, or otherwise objectionable.
- The district does not promise that the functions of the internet service will meet any specific requirements you may have, or that the Internet service will be error-free or uninterrupted.
- I cannot use computing resources to violate district policies, federal and state laws.
- District administrators have the final say on what constitutes a violation of internet policies. Those violations include but are not limited to all bulleted points in this agreement.

#### **Parent / Guardian Signature:**

Printed Name Date

Signature Signature Student Name

Student School

# **iPad: Initial Set-up Instructions**

This document walks you through the initial set-up process. Please follow each step exactly as described to ensure that your iPad is configures correctly for student use. If you have any issues with the set-up process, please contact for assistance.

#### **You will need the following for this process:**

- iPad
- Charging block and cord
- SPS Username, password, and Seesaw class code if available
- Home Wi-Fi password

**Note:** Before setting up your iPad, be sure to connect the charging block and cord to the iPad and fully charge your iPad.

#### **Initial Set-up Instructions:**

After you turn your iPad on, tap through each of the following set-up screens

1. Tap the Home button at the *Hello* screen.

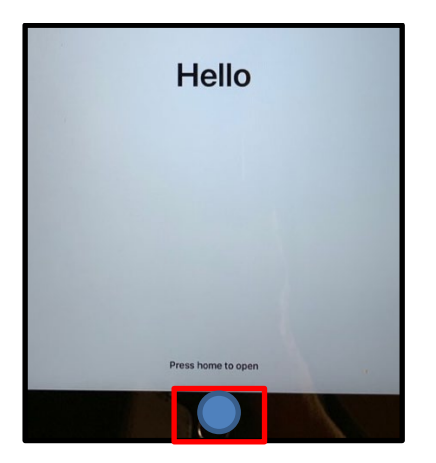

- 2. Select **English** at the *language* screen.
- 3. Select **United States** at the *Select Your Country or Region* screen.
- 4. Tap **Set Up Manually** on the *Quick Start* screen.
- 5. Tap your home Wi-Fi name at the *Choose a Wi-Fi Network* screen.
- 6. Enter your Wi-Fi password in the *Enter Password* screen.
- 7. Select **Join**. Wait for your iPad to activate.
- 8. Select **Next** in the upper right corner. Wait for the iPad to configure.
- 9. Tap **Don't Transfer Apps & Data** at the *Apps and Data* screen.
- 10.Tap **Next**.
- 11.At the *Remote Management* screen, enter your **SPS Username** (without @seattleschools.org) and your **SPS Password**.

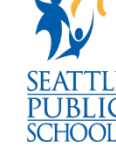

#### 12.Tap **Login**.

13.Enter your **SPS Username@seattleschools.org** at the *Apple ID* screen.

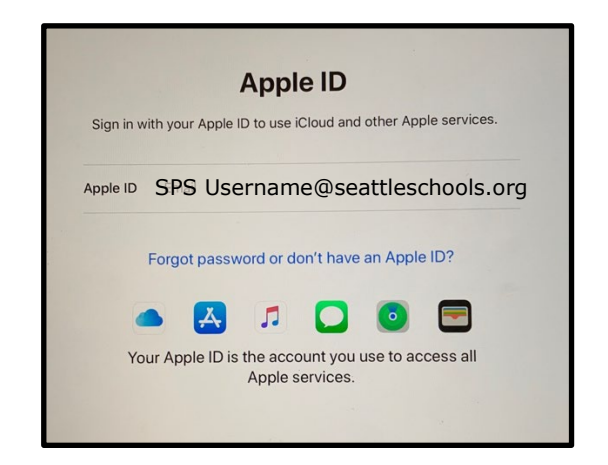

#### 14.Tap **Next**.

- 15.Tap **Continue** at the *Apple ID for Seattle Public Schools* screen.
- 16.Enter your SPS password on the *SPS Login* screen.

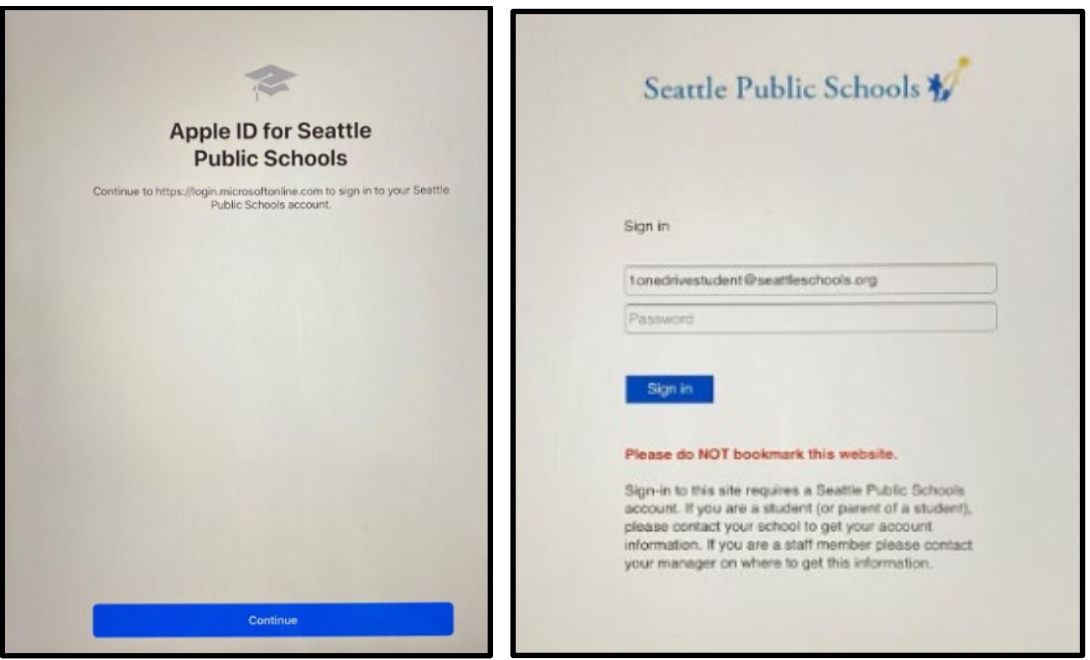

#### 17.Tap **Sign in**.

18.Tap **Enable Location Services** at the *Location Services* screen.

19.Congrats!

**Note:** Use the *Get to Know your iPad* document to confirm that your iPad is functioning correctly. If your iPad is not working correctly, please call 1-206-252-0100 or email: [laptops@seattleschools.org](mailto:laptops@seattleschools.org)

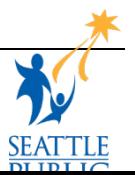

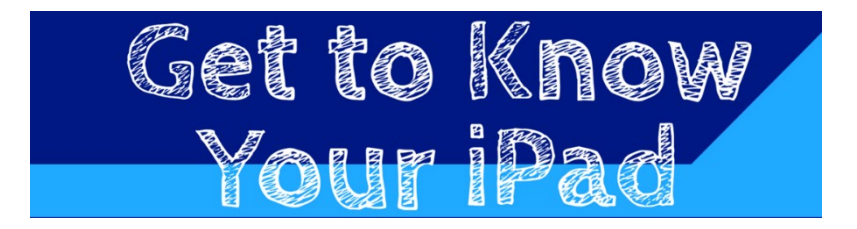

# When you get home:

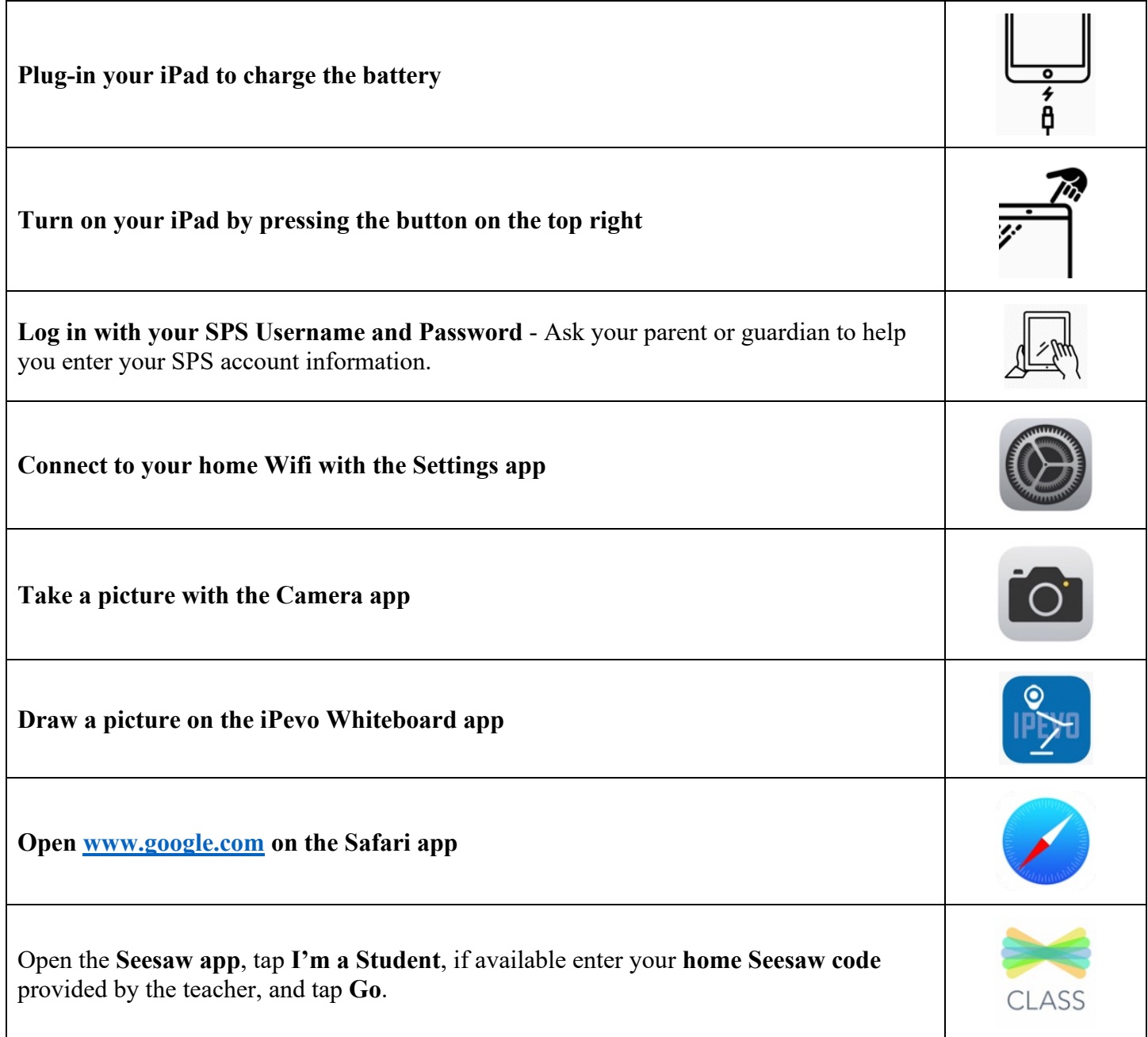

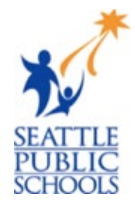

## **Student 1:1 Device Expectations and Responsibilities**

Online Learning Students

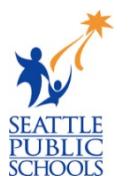

Please emai[l laptops@seattleschools.org](mailto:laptops@seattleschools.org) to schedule a return of the device at the end of the school year.

**Any Questions, Repairs, Lost or Stolen Device, please call: 206-252-0100**

#### Overall General Care

- Leave asset tags displayed; do not tamper with or remove.
- Clean the screen with a soft, dry microfiber cloth ONLY if needed.
- Use designated electronic disinfectant wipes to clean other parts of the device including the keyboard. (Never clean an electronic device with water or other cleaning agents.)
- Report any damage to the device as soon as possible. (Within a school day.) Please contact 206-252-0100 for assistance.
- Do not attempt to repair the device yourself, only a Seattle Public School Technology Support Specialist is authorized to repair any damage or malfunction to your device. Please contact 206-252-0100 for assistance.

#### General Care – iPads

- Keep your device in your hard case at all times.
- Keep your device fully charged at all times.
- To ensure your iPad has the latest updates, leave your iPad on and connected to the Internet (no need to reboot or shut down your device).

## General Care - Laptops

- Keep your device in laptop sleeve / backpack or a safe place when not in use.
- Personal stickers can ONLY be used on a removable adhesive laptop skin.
- Keep air vents free from obstructions.
- Use USB headphones (recommended) to prolong the life of the sound jack and improve sound quality.
- To ensure your laptops has the latest updates please reboot your computer at least once a week. For more information on updates please visit: [www.seattleschools.org/tech-supports](https://www.seattleschools.org/tech-supports)

## Overall Classroom Habits

- Please charge your device every day.
- Center the device on your desk.
- Follow all directions given by teachers, if applicable.
- Follow copyright laws and cite appropriately sources used from electronic media.
- Please contact 206-252-0100 for assistance with any identified security problems or potential online safety issues.

### Overall Classroom Habits – iPads

- Use two hands to carry the device.
- Do not set anything on top of your iPad.

## Overall Classroom Habits - Laptops

- Use two hands to open the lid and carry the device.
- Do not close the lid with anything inside the Laptop (headphones, pencils, etc.).

## Traveling To, From, and Around School

- Completely shut down the device before traveling.
- Do not leave the device in a vehicle.
- Never leave the device unattended for any reason. Use lockers/PE lockers to lock up in school, if applicable.
- Do not lean against the device or on your backpack with the device inside.
- If attending school in person, store device standing up on its side in a locker; do not pile other things on top of it in a locker.
- If ever in a situation where someone is threatening you for your device, give it to them and please contact 206-252-0100 for assistance, immediately.

#### At Home

- Take your device home every day.
- Charge the device fully each night; leave the power cord/charger at home.
- Use the device in a common room of the home (family room, kitchen, dining room).
- Store the device on a desk or table never on the floor!
- Protect the device from:
	- o Extreme heat or cold
	- o Food, drinks, other liquids
	- o Small children or pets

## Overall Safety

- Students are expected to notify a staff member immediately if they come across information, images, or messages that are inappropriate, dangerous, threatening, or make them feel uncomfortable.
- Please alert your Parent / Guardian and Teacher (if applicable) if you are experiencing any changes in behavior and/or depression immediately!

## Additional Resources

- Get Online Safety Resources:<https://staysafeonline.org/>
- StopBullying:<https://www.stopbullying.gov/>

## **1-to-1 Student Device Usage and Safety Information for Parents/Guardians**

Online Learning Students

Please email [laptops@seattleschools.org](mailto:laptops@seattleschools.org) to schedule a return of the device at the end of the school year.

#### **Any Questions, Repairs, Lost or Stolen Device, please call: 206-252-0100**

### **1-to-1 Laptop or iPad (K-2) Program**

In Fall 2019, Seattle Public Schools began the implementation of a 1-to-1 laptop initiative. This initiative attempts to address equity gaps by providing every student with a device.

The information provided in this pamphlet provides guidance on proper usage and care of your child's iPad or laptop as well as information about online safety when using the device.

#### **Student Responsibilities**

Your child's use of their device, Internet, and programs must comply with school and district policies as outlined in the Network Use Agreement.

- Your child is responsible for all activities that happen on their device (laptop or iPad)
- Your child should not loan their device or device charging adaptor to anyone
- Your child should always log in under their assigned username/password and never share this information
- Never share passwords with anyone (except with your parents/guardians)

#### **Device Care and Maintenance**

- Instruct your child to keep all food and drink away from the device and device equipment
- Should damage occur, do not attempt to repair; SPS has trained technicians to perform repairs, please call 206-252-0100 for assistance.
- Remind your child to properly save all academic work and any important files using OneDrive
- Supervise what applications your child is using. Discourage the child from attempting to install random software from the internet, including games (unless it is sanctioned by a teacher)
- Provide assistance as needed when inserting cords, cables, and other removable storage devices to avoid damage to the device ports, DO NOT USE EXCESSIVE FORCE. Please call 206-252-0100 for assistance.
- Laptops and iPads are fragile, supervise and encourage your child to store their device in a safe and secure location. Inform them to treat it as if it was their own device.
- Keep all air vents free from obstruction.
- **FOR LAPTOPS:** Restart the computer at least once a week to receive important updates.
- **FOR iPads:** Keep your device fully charged, powered on and connected to the Internet to receive iPad

#### updates.

### **Web Surfing/Filtering**

Seattle Public Schools reserves the right to monitor and record all activities that occurs on these devices. Monitoring tools include the installation of web filtering software. This software records all online activities and applies filtering policies.

- Parents/guardians need to be aware that web filtering is "best effort" and doesn't prevent access to ALL inappropriate sites
- Parents/guardians should keep the laptop or iPad in a common area where they can watch and monitor the usage of the device, not in individual bedrooms or areas where direct supervision may be hindered.
- Parents/guardians are encouraged to immediately report any inappropriate access to the technician available at 206-252-0100.

## **Cyber-bullying**

Parents / Guardians should notify the school that bullying is suspected:

- If your child is emotionally upset during or after using the Internet or the phone
- Being very secretive or protective of one's digital life
- Avoiding school or group gatherings

## **Online Safety/Personal Data**

- Talk to your child about online-predators and remind them not to talk to strangers on the Internet and never agree to meet anyone in person that they've met online
- Children do not always consider the full consequences of their actions. What may seem innocent in the moment could cause issues down the road. Instruct them to never post confidential or identifiable information online ads, such as their name, address, school, etc. about themselves or another student
- Never upload photos of themselves or other students to the Internet
- Know who is connecting with your children online and set rules for social networking, instant messaging, e-mailing, online gaming, and using webcams.
- Parents / Guardians should review privacy controls on social media accounts to manage what information is exposed to the public. (Visit your child's Facebook account without logging into your account. Note what information you can learn about your child)

## **Virtual Private Network (VPN)**

- The devices are configured with an automatic always-on VPN. VPN's allow a device to be connected to the SPS network, even when they are in use at home.
- All activities, including web surfing, file access, and network traffic will go through the district network and subject to policies, controls, and monitoring.

## **Additional Resources**

- Office 365 for Student and Staff: https://www.seattleschools.org/0365
- Board Policy #3540—Student Internet Access[: https://www.seattleschools.org/Policy3540](https://www.seattleschools.org/Policy3540)
- Get Online Safety Resources:<https://staysafeonline.org/>
- StopBullying:<https://www.stopbullying.gov/>
- Keeping Children Safe Online:<https://www.us-cert.gov/ncas/tips/ST05-002>

# **1-to-1 Student Device Usage and Safety Information for Students**

Online Learning Students

Please email [laptops@seattleschools.org](mailto:laptops@seattleschools.org) to schedule a return of the device at the end of the school year.

#### **Any Questions, Repairs, Lost or Stolen Device, please call: 206-252-0100**

### **1-to-1 Laptop or iPad (K-2) Program**

In Fall 2019, Seattle Public Schools began the implementation of a 1-to-1 laptop initiative. This initiative attempts to address equity gaps by providing every student with a device.

The information provided in this pamphlet provides guidance on proper usage and care of your child's iPad or laptop as well as information about online safety when using the device.

#### **Student Responsibilities**

Your child's use of the laptop or iPad, Internet, and programs must comply with school and district policies as outlined in the Network Use Agreement.

- Students are responsible for activities that happen on their laptop or iPad
- Students should not loan their device or device charging adaptor to anyone
- Students must log in under their assigned username/password and never share this information
- Never share passwords with anyone (except with your parents)

#### **Laptop Care and Maintenance**

- Keep all food and drink away from computer equipment
- Should damage occur, do not attempt to repair; please call 206-252-0100 for assistance.
- Always keep a current backup of your important files using OneDrive
- Never install random software from the internet, including games and software from pop-ups
- Take care when inserting cords, cables, and other removable storage devices to avoid damage to the laptop ports. DO NOT USE EXCESSIVE FORCE. Please call 206-252-0100 for assistance, if you are having difficulties.
- Laptops are fragile, please keep heavy objects off the laptop, and store device in a safe and secure location. Do not leave the device in the car.
- Keep the air vents free from obstructions.
- **FOR LAPTOPS:** Restart the computer at least once a week to receive important updates.
- **FOR iPads:** Keep your device fully charged, powered on and connected to the Internet to receive iPad updates.

## **Web Surfing/Filtering**

Seattle Public Schools reserves the right to monitor and record all activities that occur on these devices. Monitoring tools include the installation of web filtering software. This software records all online activities and applies filtering policies.

- All web traffic is logged and recorded.
- Students should apply common sense and responsible use of technology, such as the Internet
- Inappropriate conduct will be reported to school administrators and could result in disciplinary action and reduced access to the device.

## **Cyber-bullying**

- Cyber-bullying is a serious issue. As with web-traffic, SPS records activities that occur on any SPS managed device.
- Evidence of students acting as an instrument or are a victim of cyber-bullying will be referred to School Administrators. Use good judgment, "trust your gut" - if it feels wrong, then it most likely is wrong and should be reported.
- Students are encouraged to report ALL incidents of cyber-bullying, whether direct or observed.

## **Online Safety/Personal Data**

- Don't talk to strangers on the Internet and never agree to meet anyone in person that you've met online.
- Never post confidential or identifiable information online, such as your name, address, school, etc.
- Never post location information about yourself or other students on the internet such as Facebook.
- Never upload photos of yourself or other students to the Internet
- Review privacy controls on social media accounts and take care to manage what information is exposed to the public.

## **Virtual Private Network (VPN)**

- The laptop is configured with an automatic always-on VPN system.
- All network traffic sent to-and-from the laptop goes "through" the district network and subject policies, controls, and monitoring.
- **For Laptops:** VPN's prevent the use of network printers at home, but a USB connected printer will function.

## **Additional Resources**

- Office 365 for Student and Staff: https://www.seattleschools.org/0365
- Board Policy #3540—Student Internet Access[: https://www.seattleschools.org/Policy3540](https://www.seattleschools.org/Policy3540)
- Get Online Safety Resources:<https://staysafeonline.org/>
- StopBullying:<https://www.stopbullying.gov/>